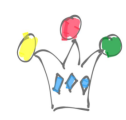

test form | 1

[Form  $id = \times 3$ <sup>"</sup>]